## Package 'swCRTdesign'

July 9, 2022

Type Package Title Stepped Wedge Cluster Randomized Trial (SW CRT) Design Version 3.3 Date 2022-07-07 Maintainer Jim Hughes <jphughes@uw.edu> Author Jim Hughes, Navneet R. Hakhu, Emily Voldal, and Fan Xia Description A set of tools for examining the design and analysis aspects of stepped wedge cluster randomized trials (SW CRT) based on a repeated cross-sectional sampling scheme (Hussey MA and Hughes JP (2007) Contemporary Clinical Trials 28:182- 191. [<doi:10.1016/j.cct.2006.05.007>](https://doi.org/10.1016/j.cct.2006.05.007)).

License GPL-2

NeedsCompilation no

Repository CRAN

Date/Publication 2022-07-08 22:00:02 UTC

## R topics documented:

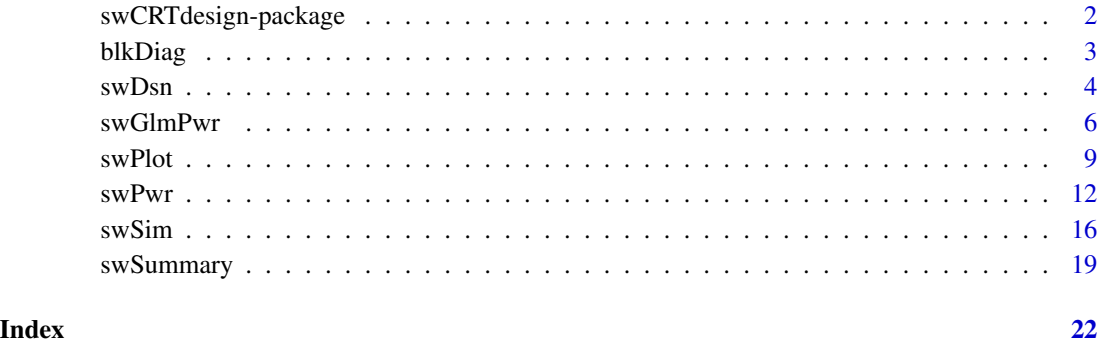

<span id="page-1-0"></span>swCRTdesign-package *Stepped Wedge Cluster Randomized Trial (SW CRT) Design*

#### Description

This package includes functions for the design and analysis of stepped wedge cluster randomized trials according to a repeated cross-sectional sampling scheme. For additional guidance, see (Voldal EC, Hakhu NR, Xia F, Heagerty PJ, Hughes JP. swCRTdesign: An R package for stepped wedge trial design and analysis. Computer Methods and Programs in Biomedicine 2020;196:105514. <doi:10.1016/j.cmpb.2020.105514>). Five primary functions - swPwr, swPwrGlm, swSim, swSummary, and swPlot - and two support functions - blkDiag, swDsn - are included. The blkDiag function creates a block diagonal matrix from a specified array or list of block-matrices. The swDsn function creates a stepped wedge (SW) design object based on specified information on clusters, time points, and the two arms of the cluster randomized trial (CRT). The swPwr function computes the (two-sided) power of treatment effect  $(\theta)$  for the specified SW CRT design via weighted least squares (WLS), where the response/outcome of interest is assumed to come from a mixed effects model with linear link and random time effects and (possibly correlated) random intercepts and random treatment effects. The random time effects apply to all time points, and time is treated as categorical. swPwrGlm does power calculations using the generalized linear model framework (Xia et al, 2019). swPwr and swPwrGlm provide power calculations for both an immediate treatment (IT) model and an exposure time indicator (ETI) model (Kenny et al, 2022). The swSim function generates individual-level data consisting of response, treatment, time, and cluster variables based on a specified SW CRT design. The swSummary function computes the mean, sum, or number of non-missing response values for clusters separately or aggregated by wave at each time point from stepped wedge data that includes, at least, response, treatment, time, and cluster variables. The swPlot function plots mean response as a combined or separate plot, for waves and clusters. Some features of the package are also available as a shiny app, available online (https://swcrtdesign.shinyapps.io/stepped\_wedge\_power\_calculation/) or to download and run locally (https://github.com/swCRTdesign/Stepped-wedge-power-calculation).

#### Details

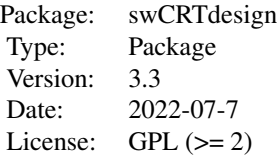

#### Author(s)

James P Hughes, Navneet R Hakhu, Emily C Voldal, and Fan Xia Maintainer: James P Hughes <jphughes@uw.edu>

#### <span id="page-2-0"></span>blkDiag 3

#### References

Hussey MA, Hughes JP. Design and analysis of stepped wedge cluster randomized trials. Contemporary Clinical Trials 2007;28:182-191.

Kenny A, Voldal E, Xia F, Heagerty PJ, Hughes JP. Analysis of stepped wedge cluster randomized trials in the presence of a time-varying treatment effect. Statistics in Medicine, in press, 2022.

Voldal EC, Hakhu NR, Xia F, Heagerty PJ, Hughes JP. swCRTdesign: An R package for stepped wedge trial design and analysis. Computer Methods and Programs in Biomedicine 2020;196:105514.

Xia F, Hughes JP, Voldal EC, Heagerty PJ. Power and sample size calculation for stepped-wedge designs with discrete outcomes. Trials. 2021 Dec;22(1):598.

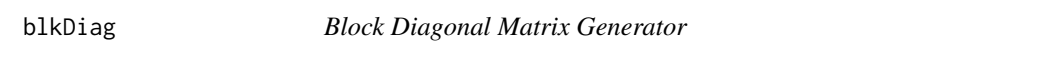

## Description

blkDiag returns block diagonal matrix based on specified square blocks (either as an array or a list).

#### Usage

blkDiag(z)

#### Arguments

z numeric (array or list): User-specified matrices to be combined into one block diagonal matrix.

## Value

numeric (matrix): blkDiag gives a block diagonal matrix.

#### Author(s)

James P Hughes and Navneet R Hakhu

## Examples

```
library(swCRTdesign)
# Example 1 (input: array)
blkDiag.Ex1.array <- blkDiag( z=array(1:12, c(2,2,3)) )
blkDiag.Ex1.array
# Example 2 (input: list)
blkDiag.Ex2.list \leq blkDiag( z=list(matrix(1,2,2), diag(2,3), matrix(3,4,4)) )
blkDiag.Ex2.list
```
<span id="page-3-0"></span>

#### Description

swDsn returns a SW CRT study design object based on a repeated cross-sectional sampling scheme. All clusters that start the intervention at a given time point are collectively referred to as a wave or sequence. There many be a variable number of clusters in each wave. By default, all clusters are assumed to start in the control condition. Fractional treatment effect may be specified for each time after the intervention is introduced. Additional observations may be added to the end of the trial after the intervention has been introduced in all clusters. For incorporating transition periods where no data is collected, see swPwr. swDsn is used by other functions in this package.

## Usage

swDsn(clusters, tx.effect.frac = 1, extra.time = 0, all.ctl.time0 = TRUE)

## Arguments

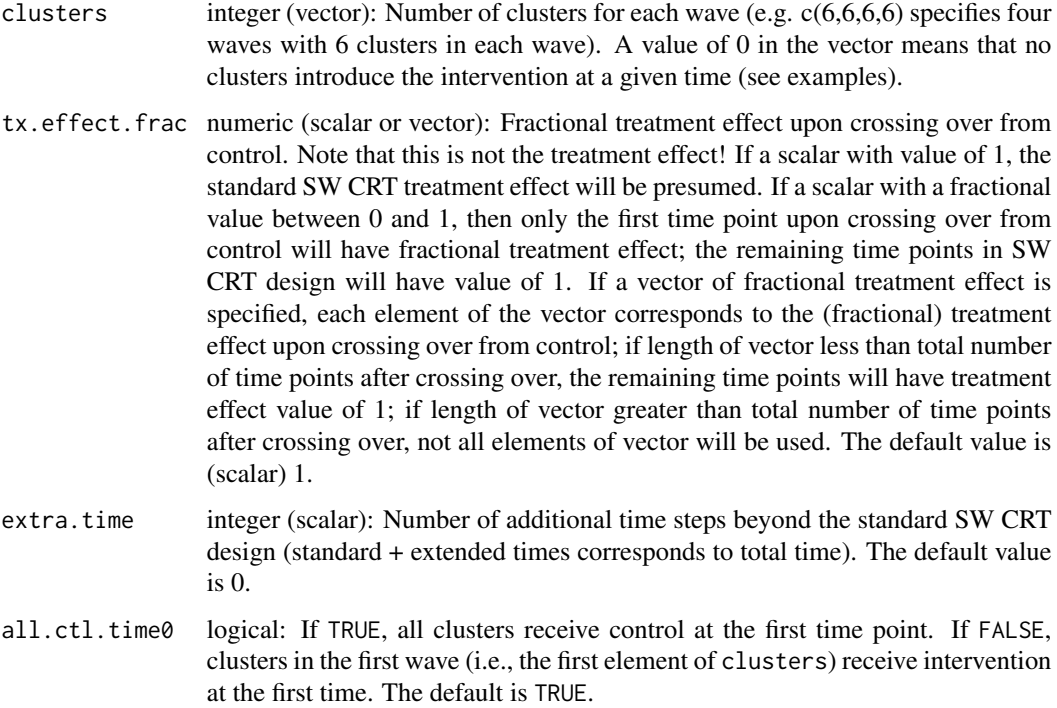

#### Value

numeric (list): Returns the following user-specified and computed objects

#### $swDsn$  5

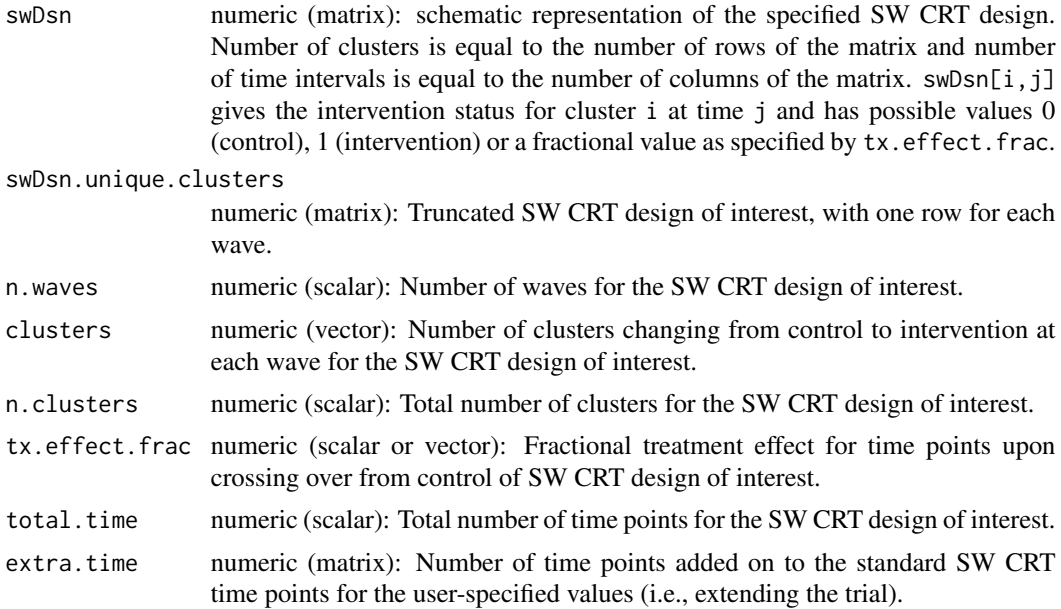

#### Author(s)

James P Hughes and Navneet R Hakhu

#### References

Hussey MA, Hughes JP. Design and analysis of stepped wedge cluster randomized trials. Contemporary Clinical Trials 2007;28:182-191.

## Examples

```
library(swCRTdesign)
# Example 1 (Equal clusters per wave, standard SW design)
swDsn.Ex1.std <- swDsn( clusters=c(3,3,3) )
swDsn.Ex1.std$swDsn
```

```
# Example 2 (Equal clusters per wave, extended SW design)
swDsn.Ex1.extend <- swDsn( clusters=c(3,3,3), extra.time=2 )
swDsn.Ex1.extend$swDsn
```

```
# Example 3 (Equal clusters per wave, not all ctl at time 0, "standard" for time SW design)
swDsn.Ex1.std.noAllctl <- swDsn( clusters=c(3,3,3), all.ctl.time0=FALSE )
swDsn.Ex1.std.noAllctl$swDsn
```

```
# Example 4 (Equal clusters per wave, not all ctl at time 0, extended SW design)
swDsn.Ex1.extend.noAllctl <- swDsn(clusters=c(3,3,3), extra.time=2, all.ctl.time0=FALSE)
swDsn.Ex1.extend.noAllctl$swDsn
```

```
# Example 5 (Unequal clusters per wave, standard SW design)
swDsn.Ex1.std.unequal <- swDsn( clusters=c(3,0,2) )
swDsn.Ex1.std.unequal$swDsn
```

```
# Example 6 (Unequal clusters per wave, extended SW design)
swDsn.Ex1.extend.unequal <- swDsn( clusters=c(3,0,2), extra.time=2 )
swDsn.Ex1.extend.unequal$swDsn
# Example 7 (Unequal clusters per wave, extended SW design)
swDsn.Ex1.extend.unequal.varyTxEffect <- swDsn( clusters=c(3,0,2), tx.effect.frac=c(0.8,0.9,1.0),
extra.time=2 )
swDsn.Ex1.extend.unequal.varyTxEffect$swDsn
```
swGlmPwr *Power of Stepped Wedge Cluster Randomized Trial with Discrete Outcomes*

## **Description**

swGlmPwr returns (two-sided) power of the treatment effect for the specified SW CRT design in the context of generalized linear models by adopting the Laplace approximation detailed in Breslow and Clayton (1993) to obtain the covariance matrix of the estimated parameters. The response/outcome of interest can be binomial or Poisson distributed. The outcome is assumed to come from a model with fixed treatment effect (using an immediate treatment (IT) or exposure time indicator (ETI) model - see Kenny et al (2022)), fixed time effect, random intercepts, random treatment effects, and random cluster-specific time effects. The coefficients for fixed effects can be specified using fixed.intercept, fixed.treatment.effect, and fixed.time.effect. Variance components can be specified using tau, eta, rho, and gamma.

#### Usage

```
swGlmPwr(design, distn, n, fixed.intercept,
fixed.treatment.effect, fixed.time.effect, H = NULL,
tau = 0, eta = 0, rho = 0, gamma = 0, alpha=0.05, retDATA = FALSE)
```
## Arguments

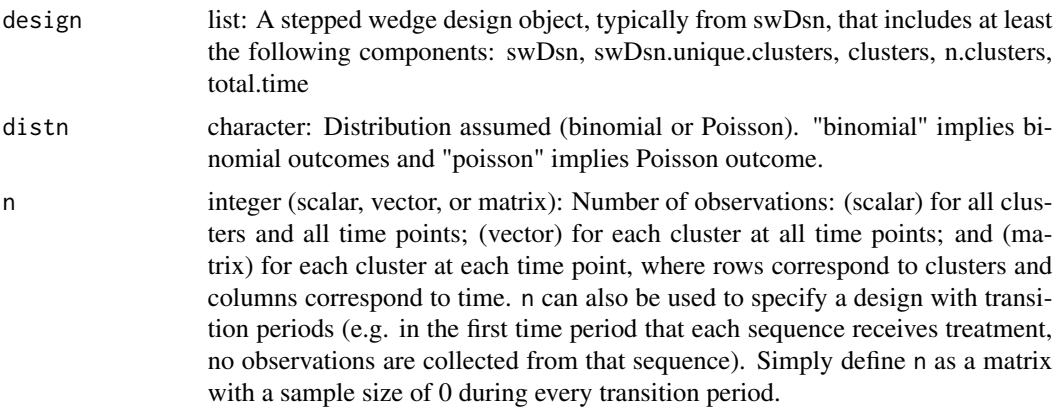

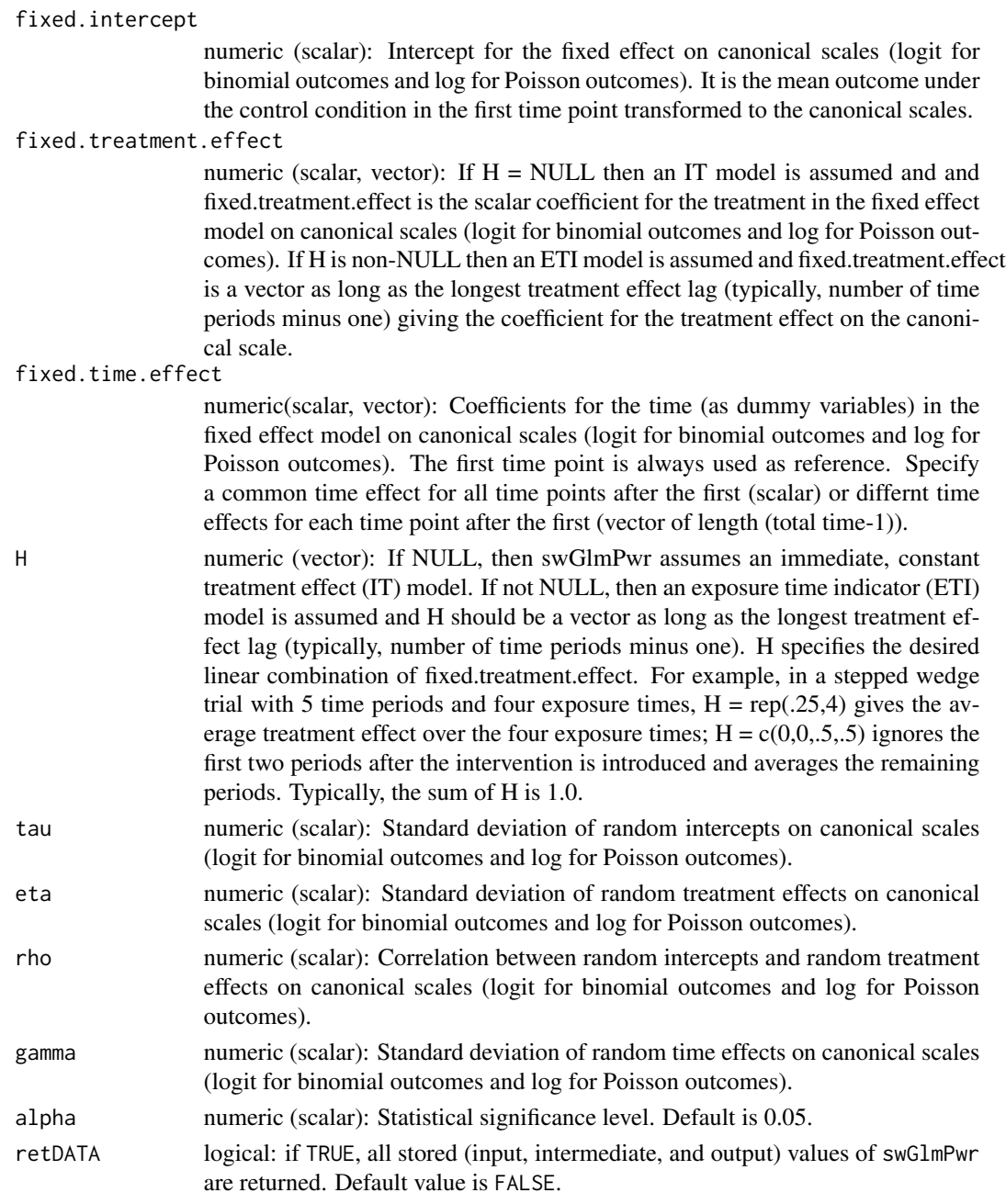

## Details

The two-sided statistical power of treatment effect  $\theta$  (equal to H%\*%fixed.treatment.effect if H is non-NULL) is

 $\overline{\phantom{a}}$ 

$$
Pwr(\theta) = \Phi(\frac{Z - z_{1-\alpha/2}\sqrt{V_0(\hat{\theta})}}{\sqrt{V_{\alpha}(\hat{\theta})}}) + 1 - \Phi(\frac{Z + z_{1-\alpha/2}\sqrt{V_0(\hat{\theta})}}{\sqrt{V_{\alpha}(\hat{\theta})}})
$$

, where  $\Phi$  is the cumulative distribution function of the standard normal distribution.

The variance of  $\hat{\theta}$  under the null is denoted as  $V_0(\hat{\theta})$ , and the variance of  $\hat{\theta}$  under the alternative is denoted as  $V_\alpha(\hat{\theta})$ ). Both variances are approximated by simplifying the Laplace approximation that marginalizes the random effects in the generalized linear mixed models. For more details, see Xia et al. (2020).

When the outcome is Gaussian, the method adopted by swGlmPwr coincides with that of swPwr, so power calculation for Gaussian outcomes is not included in swGlmPwr to avoid repetition. When the outcome is binomial, swGlmPwr performs power calculation on the natural scale (logit), while swPwr performs power calculation on the linear scale.

#### Value

numeric (scalar): swGlmPwr returns the power of treatment effect if retDATA = FALSE.

numeric (list): swGlmPwr returns all specified and computed items as objects of a list if retDATA = TRUE.

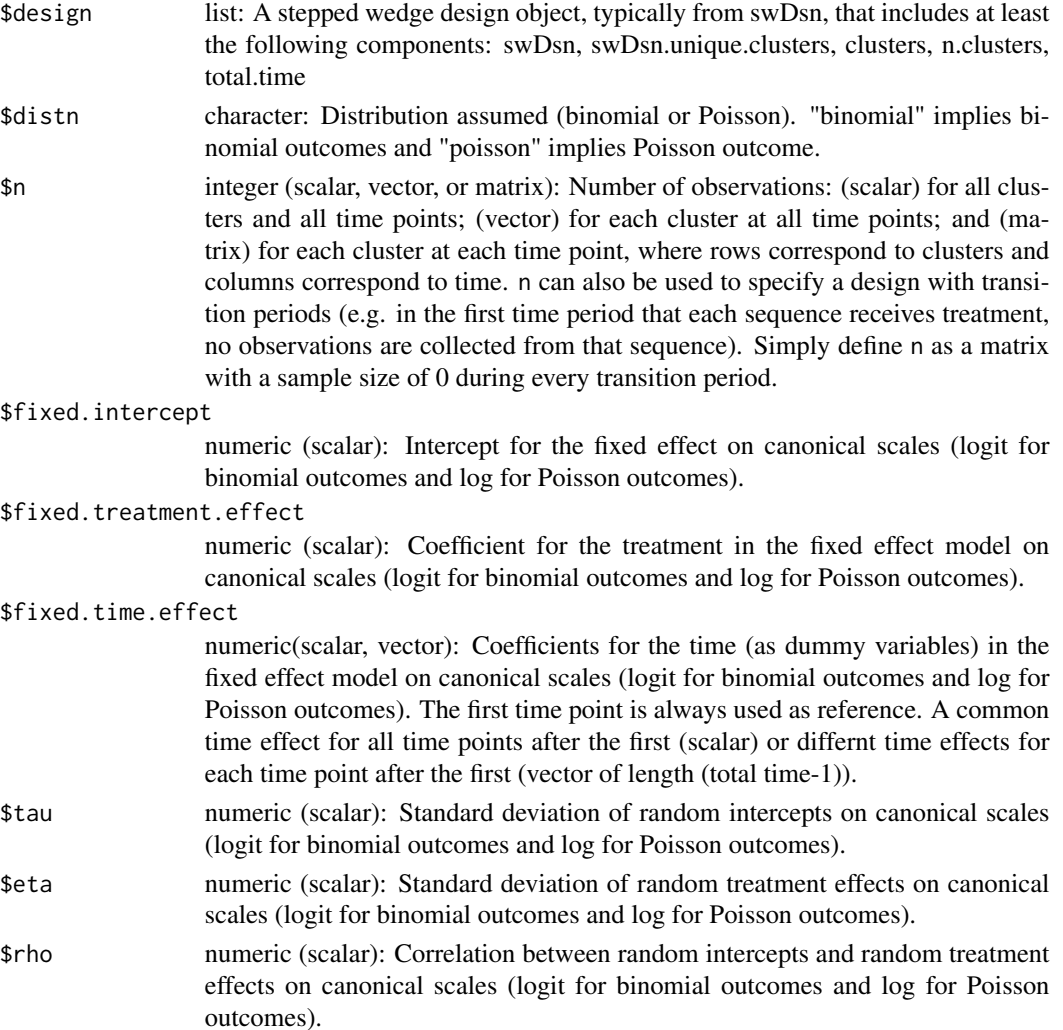

#### <span id="page-8-0"></span>swPlot 9

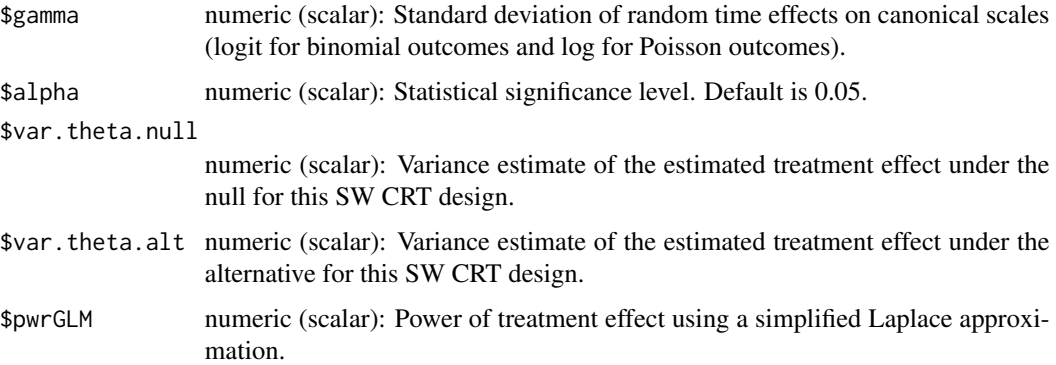

## Author(s)

Fan Xia, James P Hughes, and Emily C Voldal

#### References

Breslow NE and Clayton DG (1993). Approximate inference in generalized linear mixed models. Journal of the American Statistical Association, 88(421):9-25.

Kenny A, Voldal E, Xia F, Heagerty PJ, Hughes JP. Analysis of stepped wedge cluster randomized trials in the presence of a time-varying treatment effect. Statistics in Medicine, in press, 2022.

Xia F, Hughes JP, Voldal EC, Heagerty PJ. Power and sample size calculation for stepped-wedge designs with discrete outcomes. Trials. 2021 Dec;22(1):598.

## Examples

```
##test-case large clusters
library(swCRTdesign)
#specify large cluster sizes
size = c(35219,53535,63785,456132,128670,96673,
51454,156667,127440,68615,56502,17719,75931,58655,52874,75936)
#calculate power
swGlmPwr(design=swDsn(c(4,3,5,4)),distn="binomial",n=size,
fixed.intercept=log(28.62/(2*100000)),fixed.time.effect = 1,fixed.treatment.effect = log(.6),
tau=.31,eta=abs(0.4*log(.6)),rho=0,gamma=.15,alpha=.05,retDATA = FALSE)
```
swPlot *Plot of Mean Response/Outcome for Stepped Wedge Cluster Randomized Trial (SW CRT)*

#### Description

swPlot returns plot of the mean response versus time based on waves and/or clusters from a SW CRT.

## Usage

```
swPlot(response.var, tx.var, time.var, cluster.var, data, choose.mfrow=NULL,
by.wave=TRUE, combined.plot=TRUE, choose.xlab="Time", choose.main=NULL,
choose.pch=NULL, choose.cex=1, choose.tx.col=NULL, choose.tx.lty = c(2,1),
choose.ncol=2, choose.tx.pos="topright", choose.legend.pos="right")
```
## Arguments

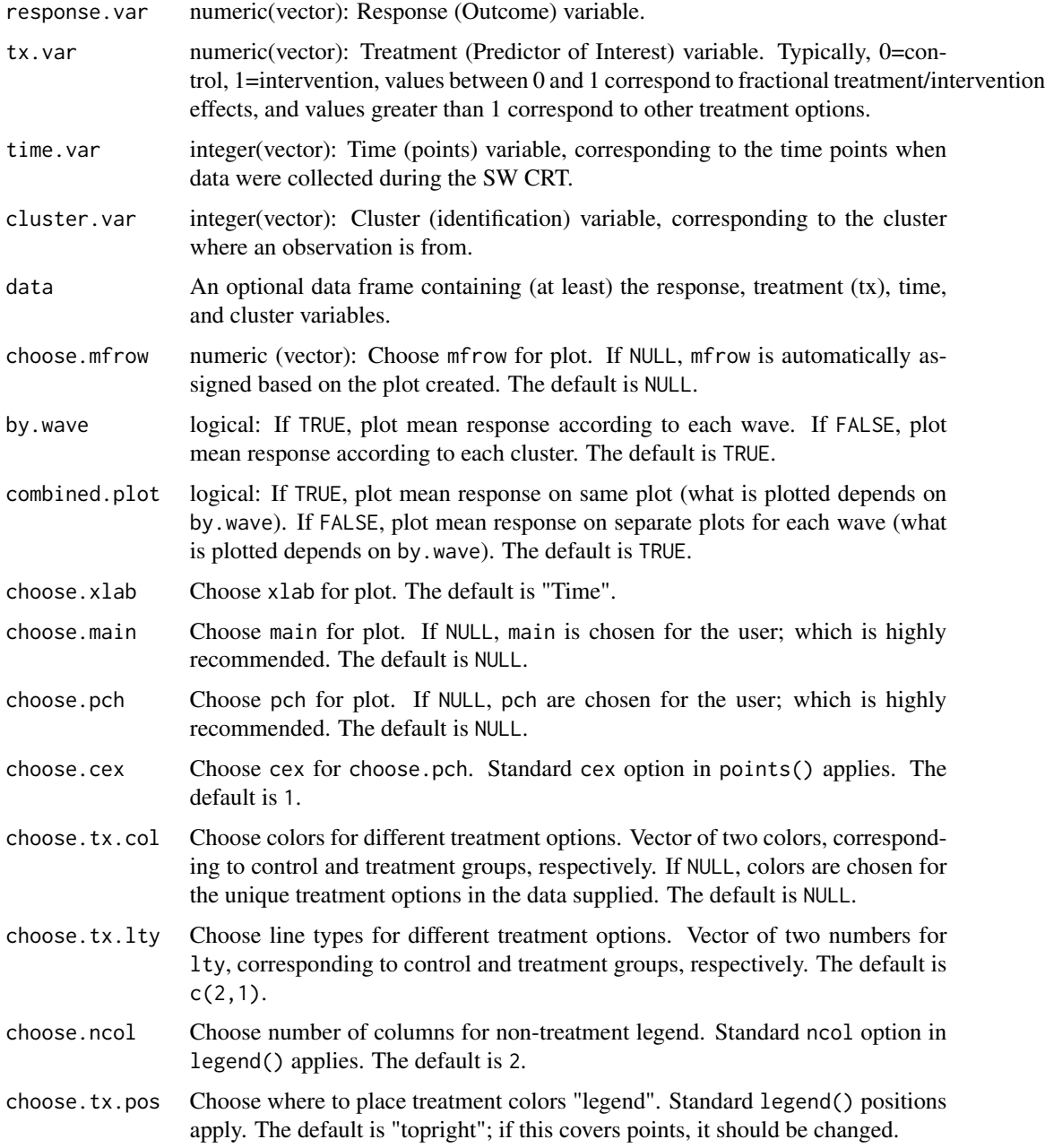

#### swPlot the same support of  $\sim$  11

choose.legend.pos

Choose where to place the non-treatment legend. Standard legend() positions apply. The default is "right"; if this covers points, it should be changed. If "mouseclick", user specifies location with mouse/trackpad by clicking on the plot that appears. Specify NULL to remove legend.

## Details

Returns a plot of the mean response versus time with a combination of by wave (TRUE / FALSE) and combined plot (TRUE / FALSE) from a SW CRT.

#### Author(s)

James P Hughes, Navneet R Hakhu, and Emily C Voldal

#### References

Hussey MA, Hughes JP. Design and analysis of stepped wedge cluster randomized trials. Contemporary Clinical Trials 2007;28:182-191.

#### Examples

```
library(swCRTdesign)
# Example 1 (Generating SW CRT data)
# (binary response with 1 missing value, 5 clusters, 4 time points)
n.Ex1 < -120p0.Ex1 <- 0.05
clusters.Ex1 \leq c(2,2,1)
dsn.Ex1 <- swDsn( clusters=clusters.Ex1 )
time.Ex1 <- c(1:dsn.Ex1$total.time)*4 - 4
response.Ex1 <- rbinom(n.Ex1 * dsn.Ex1$n.clusters * dsn.Ex1$total.time, 1, p0.Ex1)
response.Ex1[1] <- NA
tx.Ex1 <- as.vector( apply( dsn.Ex1$swDsn, 1, function(z){rep(z, n.Ex1)}))
time.Ex1 <- rep( time.Ex1, n.Ex1 * dsn.Ex1$n.clusters )
cluster.Ex1 <- rep( 1:dsn.Ex1$n.clusters, each=n.Ex1 * dsn.Ex1$total.time )
data.Ex1 <- data.frame(response.Ex1, tx.Ex1, time.Ex1, cluster.Ex1)
# Example 1 (Mean Response vs Time, by.wave=TRUE, combined.plot=TRUE)
swPlot(response.Ex1, tx.Ex1, time.Ex1, cluster.Ex1, data.Ex1, by.wave=TRUE,
combined.plot=TRUE, choose.tx.pos="bottomright", choose.legend.pos="bottom")
# Example 2 (Mean Response vs Time, by.wave=TRUE, combined.plot=FALSE)
swPlot(response.Ex1, tx.Ex1, time.Ex1, cluster.Ex1, data.Ex1, by.wave=TRUE,
combined.plot=FALSE, choose.tx.pos="bottomright", choose.legend.pos="bottom")
# Example 3 (Mean Response vs Time, by.wave=FALSE, combined.plot=TRUE)
swPlot(response.Ex1, tx.Ex1, time.Ex1, cluster.Ex1, data.Ex1, by.wave=FALSE,
combined.plot=TRUE, choose.tx.pos="bottomright", choose.legend.pos="bottom")
# Example 4 (Mean Response vs Time, by.wave=FALSE, combined.plot=FALSE)
swPlot(response.Ex1, tx.Ex1, time.Ex1, cluster.Ex1, data.Ex1, by.wave=FALSE,
```
combined.plot=FALSE, choose.tx.pos="bottomright", choose.legend.pos="bottom")

<span id="page-11-1"></span>swPwr *Power of Stepped Wedge Cluster Randomized Trial (SW CRT)*

#### Description

swPwr returns (two-sided) power of treatment effect  $(\theta)$  for the specified SW CRT design using a linear models weighted least squares (WLS) approach for an immediate treatment effect (IT) model or an exposure time indicator (ETI) model (Kenny et al, 2022). The response/outcome of interest can be binomial or Gaussian distributed and is assumed to come from a model with random intercepts, random treatment effects, and random cluster-specific time effects. Variance components can be specified using either tau, eta, rho, and gamma, or icc and cac (see details). If a random intercepts only model is used (i.e., eta and gamma are 0 and n is constant over clusters and time), then the power calculation is comparable to the closed-form formula of [Hussey and Hughes, 2007]. See [Voldal et al., 2020] for more guidance. This function is also available as a Shiny app at https://swcrtdesign.shinyapps.io/stepped\_wedge\_power\_calculation/.

#### Usage

swPwr(design, distn, n, mu0, mu1, H=NULL, sigma, tau, eta, rho, gamma, icc, cac, alpha=0.05, retDATA=FALSE, silent=FALSE)

#### Arguments

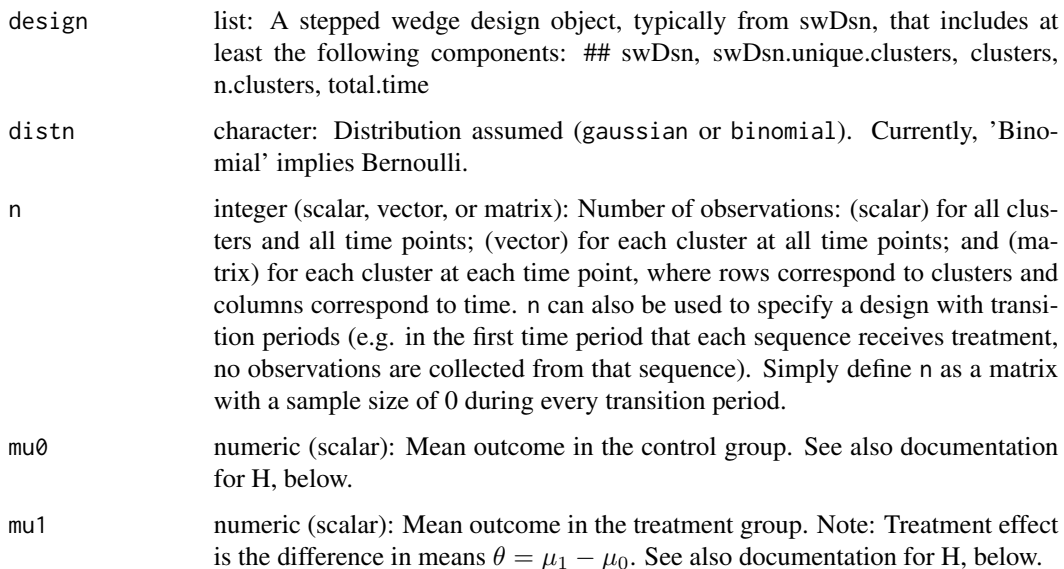

<span id="page-11-0"></span>

#### $swPwr$  13

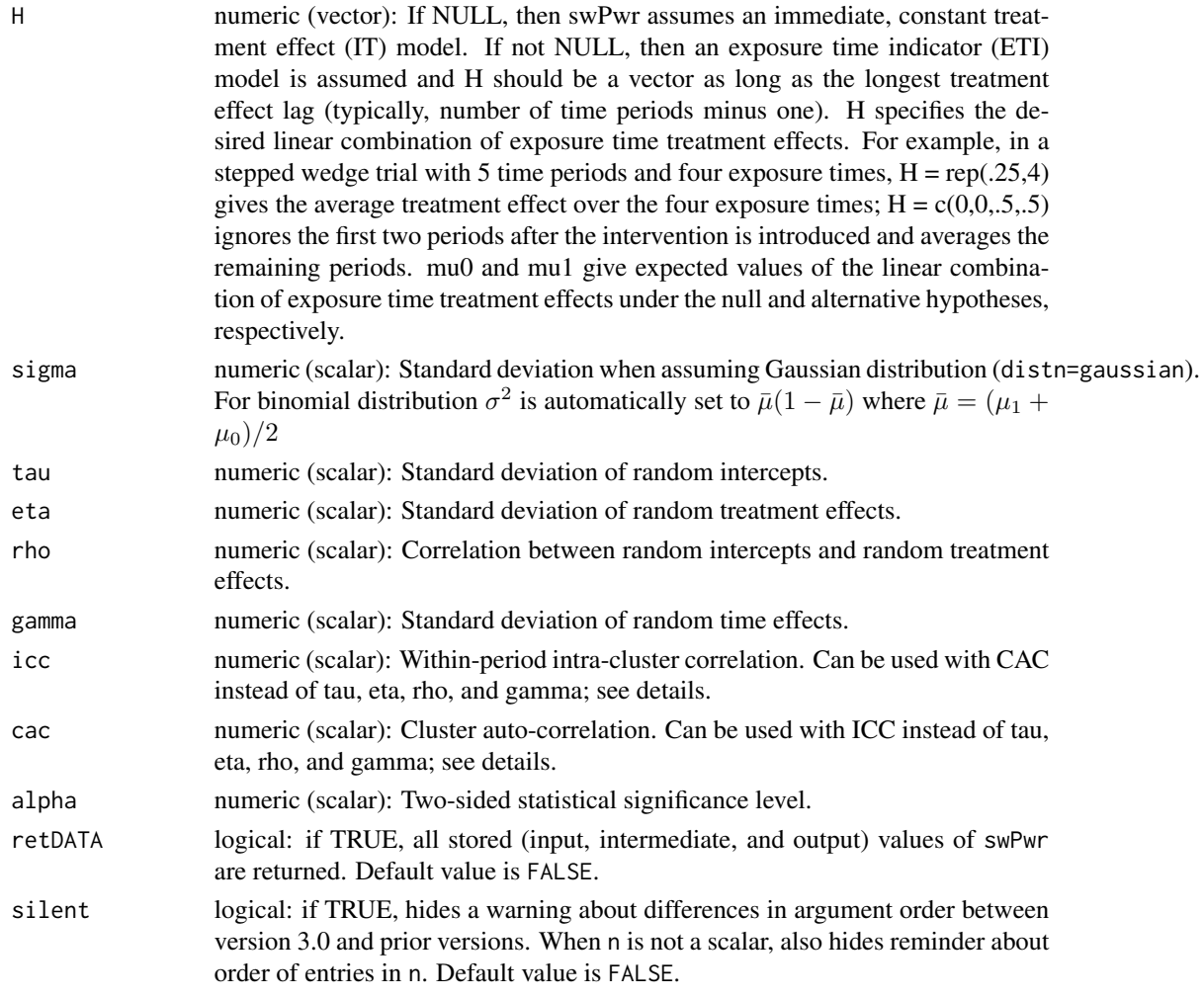

## Details

The two-sided statistical power of treatment effect  $(\theta = \mu_1 - \mu_0)$  is

$$
Pwr(\theta) = \Phi(Z - z_{1-\alpha/2}) + \Phi(-Z - z_{1-\alpha/2})
$$

where

$$
Z = \frac{|\theta|}{\sqrt{Var(\hat{\theta}_{WLS})}}
$$

and  $\Phi$  is the cumulative distribution function of the standard normal  $N(0, 1)$  distribution. If H is non-NULL then the  $\mu$  are assumed to be equal to H $\delta$  where  $\delta$  is a vector of exposure time treatment effects.

When eta (and rho) are 0, instead of using tau, eta, rho, and gamma, the icc and cac can be used to define the variability of the random intercepts and time effects. In this model,

$$
ICC = \frac{\tau^2 + \gamma^2}{\tau^2 + \gamma^2 + \sigma^2}
$$

14 swPwr

$$
CAC = \frac{\tau^2}{\tau^2 + \gamma^2}
$$

Value

numeric (matrix): swPwr returns the power of treatment effect  $(\theta)$ , where the variance of treatment effect is computed by WLS.

numeric (list): swPwr returns all specified and computed items as objects of a list if retDATA = TRUE.

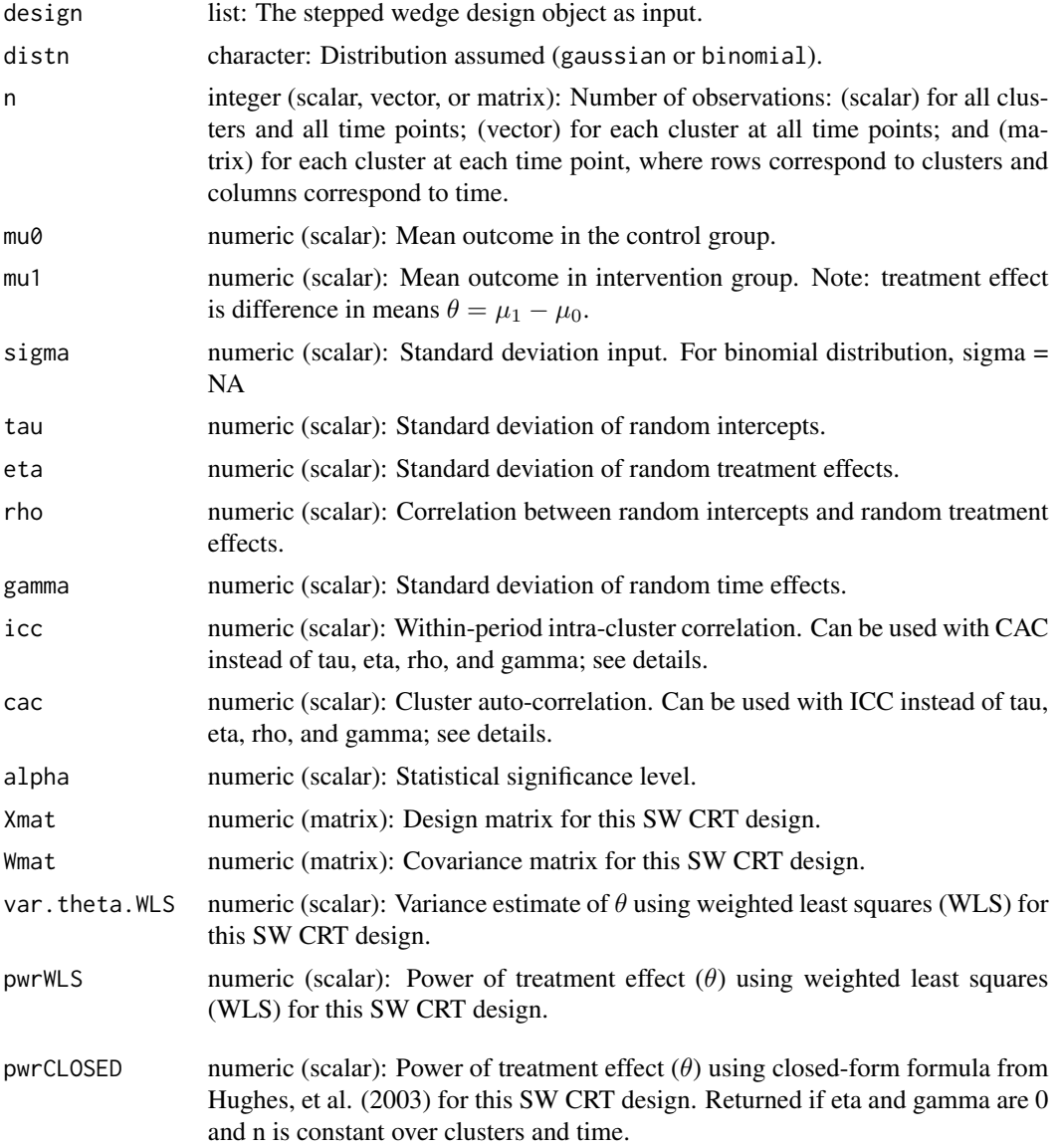

## Author(s)

James P Hughes, Navneet R Hakhu, and Emily C Voldal

 $swPwr$  15

#### References

Hussey MA, Hughes JP. Design and analysis of stepped wedge cluster randomized trials. Contemporary Clinical Trials 2007;28:182-191.

Kenny A, Voldal E, Xia F, Heagerty PJ, Hughes JP. Analysis of stepped wedge cluster randomized trials in the presence of a time-varying treatment effect. Statistics in Medicine, in press, 2022.

Voldal EC, Hakhu NR, Xia F, Heagerty PJ, Hughes JP. swCRTdesign: An R package for stepped wedge trial design and analysis. Computer Methods and Programs in Biomedicine 2020;196:105514.

## Examples

```
library(swCRTdesign)
# Example 1 (Random Intercepts Only, standard Stepped Wedge (SW) design)
swPwr.Ex1.RIO.std <- swPwr(swDsn(c(6,6,6,6)), distn="binomial",
n=120, mu0=0.05, mu1=0.035, tau=0.01, eta=0, rho=0, gamma=0, alpha=0.05, retDATA=FALSE)
swPwr.Ex1.RIO.std
# Example 2 (Random Intercepts Only, extended SW design)
swPwr.Ex1.RIO.extend <- swPwr(swDsn(c(6,6,6,6), extra.time=3), distn="binomial",
n=120, mu0=0.05, mu1=0.035, tau=0.01, eta=0, rho=0, gamma=0,
alpha=0.05, retDATA=FALSE)
```

```
swPwr.Ex1.RIO.extend
```

```
# Example 3 (Independent Random Intercepts and Treatment effects, standard SW design)
swPwr.Ex1.IRIS <- swPwr(swDsn(c(6,6,6,6)), distn="binomial",
n=120, mu0=0.05, mu1=0.035, tau=0.01, eta=0.0045, rho=0, gamma=0,
alpha=0.05, retDATA=FALSE)
swPwr.Ex1.IRIS
```

```
# Example 4 (Correlated Random Intercepts and Slopes, standard SW design)
swPwr.Ex1.CRIS <- swPwr(swDsn(c(6,6,6,6)), distn="binomial",
n=120, mu0=0.05, mu1=0.035, tau=0.01, eta=0.0045, rho=0.4, gamma=0,
alpha=0.05, retDATA=FALSE)
swPwr.Ex1.CRIS
```

```
# Example 5 (Random time effect and correlated Random Intercepts and Slopes, standard SW design)
swPwr.Ex1.RTCRIS <- swPwr(swDsn(c(6,6,6,6)), distn="binomial",
n=120, mu0=0.05, mu1=0.035, tau=0.01, eta=0.0045, rho=0.4, gamma = 0.1,
alpha=0.05, retDATA=FALSE)
swPwr.Ex1.RTCRIS
```

```
#Example 6 (Sample size varying by cluster)
sample.size.vector <- c(35219,53535,63785,456132,128670,96673,
          51454,156667,127440,68615,56502,17719,
          75931,58655,52874,75936)
swPwr.Ex1.vector <- swPwr(swDsn(c(4,3,5,4)), distn="gaussian",
n=sample.size.vector, mu0=2.66, mu1=2.15,
sigma=sqrt(1/2.66), tau=0.31, eta=0.2, rho=0, gamma = 0.15,
alpha=0.05, retDATA=FALSE)
swPwr.Ex1.vector
```
#Example 7 (Sample size varying by cluster and time)

```
16 swSim
```

```
sample.size.matrix <- matrix(c(26, 493, 64, 45, 48, 231, 117, 17, 49, 36, 19, 77, 67, 590,
261, 212, 67, 318, 132, 58, 44, 57, 59, 78, 115, 532, 176, 199, 73, 293, 129, 79, 51,
62, 109, 94, 174, 785, 133, 79, 120, 305, 224, 99, 83, 79, 122, 122, 94, 961, 90, 131, 166,
352, 316, 59, 54, 131, 101, 133),nrow=12,ncol=5, byrow=FALSE)
swPwr.Ex1.matrix <- swPwr(swDsn(c(3,3,3,3)), distn="binomial",
n=sample.size.matrix, mu0=0.08, mu1=0.06, tau=0.017, eta=0.006, rho=-0.5, gamma = 0,
alpha=0.05, retDATA=FALSE)
swPwr.Ex1.matrix
#Example 8 (Using ICC and CAC)
```

```
swPwr.Ex1.icccac <- swPwr(swDsn(c(6,6,6,6)), distn="gaussian",
n=120, mu0=0.05, mu1=0.035, sigma=0.1, icc=0.02, cac=0.125, alpha=0.05, retDATA=FALSE)
swPwr.Ex1.icccac
```
swSim *Simulating individual-level data for specified study design of Stepped Wedge Cluster Randomized Trial (SW CRT)*

#### Description

swSim returns individual-level data set of a SW CRT study design for the specified number of clusters per wave, fractional treatment effect at each time after crossing over from control, time (standard SW CRT time computed; extending trial beyond standard time needs to be specified by the user), family (and link function), number of individuals per cluster per wave, mean in control arm, mean in treatment arm, time effect, pooled standard deviation for both arms, standard deviation of random intercepts, standard deviation of random treatment effects, correlation between random intercepts and random treatment effects, standard deviation of random time effects, time point label, and option to simulate data with time on treatment lag. Alternatively, for a Gaussian family standard deviations of random effects may be specified using ICC and CAC; see [swPwr](#page-11-1) details.

#### Usage

```
swSim(design, family, log.gaussian = FALSE, n, mu0, mu1, time.effect, sigma, tau, eta,
rho, gamma, icc, cac, time.lab = NULL, retTimeOnTx = FALSE, silent = FALSE)
```
#### Arguments

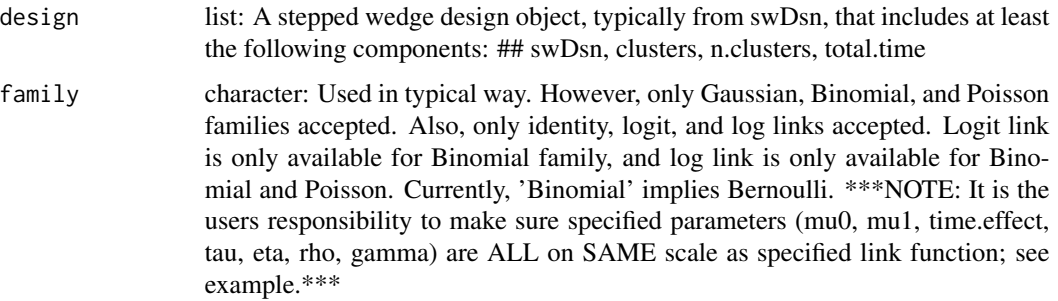

#### swSim and the state of the state of the state of the state of the state of the state of the state of the state of the state of the state of the state of the state of the state of the state of the state of the state of the

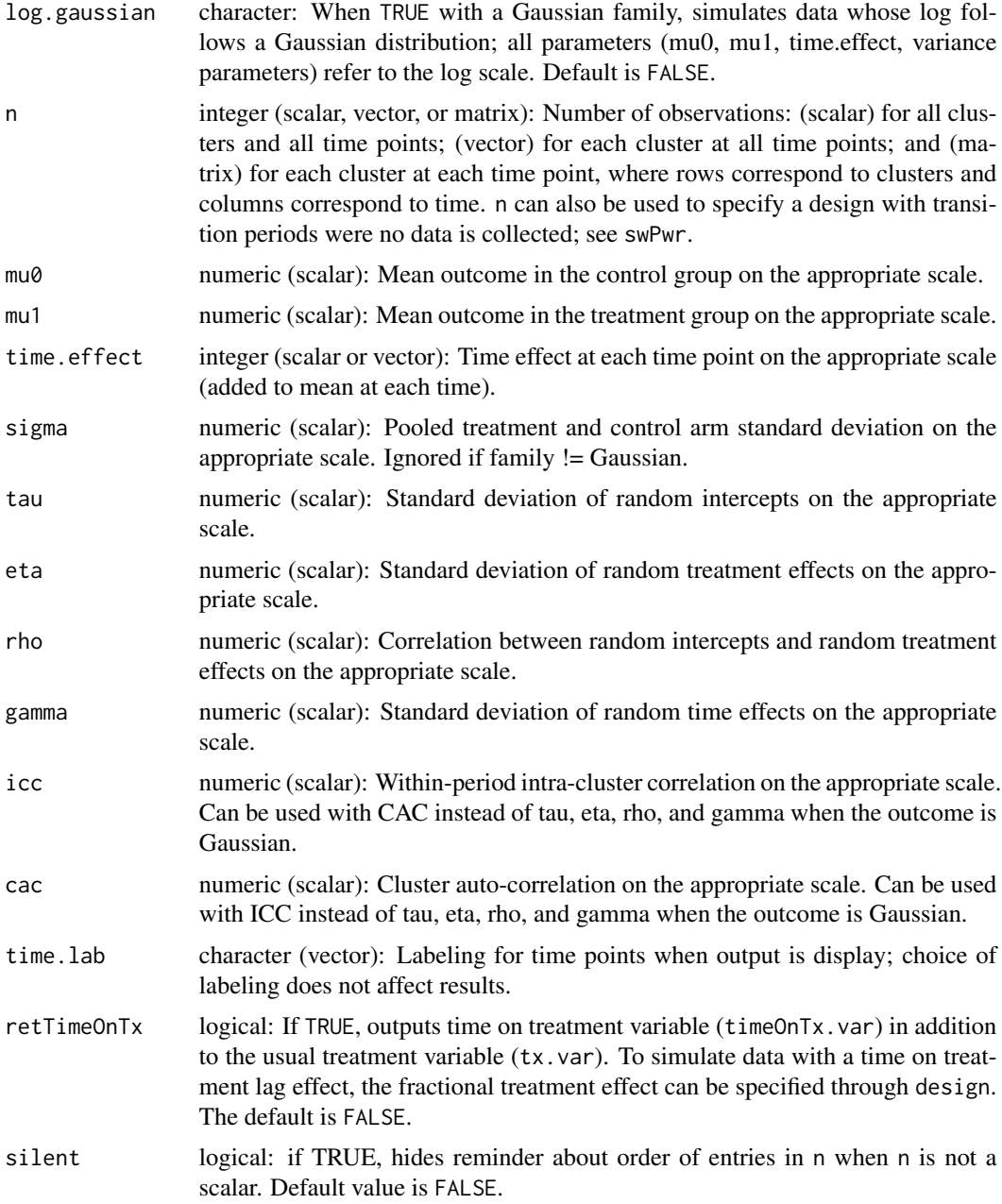

## Value

numeric (data frame): Returns the following (individual-level) variables corresponding to the specified SW CRT design:

\$response.var numeric (vector): Response variable based on specified SW CRT design of interest (including family and link function) for each observation in the data frame/set.

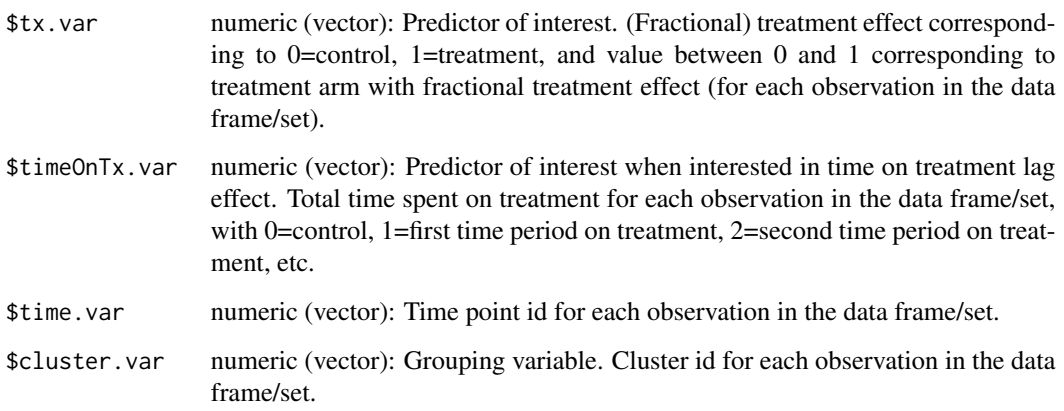

#### Author(s)

James P Hughes, Navneet R Hakhu, and Emily C Voldal

## References

Hussey MA, Hughes JP. Design and analysis of stepped wedge cluster randomized trials. Contemporary Clinical Trials 2007;28:182-191.

#### Examples

```
library(swCRTdesign)
# Example 1 [ n = scalar; can be vector (for different n for each cluster,
# n=rep(120,22)) or matrix (different n for each cluster at each time point,
# n=matrix(120,22,5)) ]
# generate SW data (fractional treatment effect)
design <- swDsn(clusters=c(6,6,6,4), tx.effect.frac=c(0.8,0.9,1.0),
extra.time=0, all.ctl.time0=TRUE)
set.seed(5)
swGenData.nScalar <- swSim( design,
family=binomial(link="logit"), n=120,
mu0 = log(0.1/0.9), mu1 = log(0.9) + log(0.1/0.9),time.effect=0, tau=0.2, eta=0,
rho=0, gamma=0, time.lab=seq(0,12,3), retTimeOnTx=FALSE)
# summarize SW data by wave
swSummary(response.var, tx.var, time.var, cluster.var, swGenData.nScalar,
type="mean", digits=3)$response.wave
swSummary(response.var, tx.var, time.var, cluster.var, swGenData.nScalar,
type="mean", digits=3)$swDsn
```
<span id="page-18-0"></span>swSummary *Summary of Response/Outcome for Stepped Wedge Cluster Randomized Trial (SW CRT)*

#### Description

swSummary returns the mean, sum, and number of non-missing values for the response/outcome variable of interest for each cluster at each time point from a SW CRT.

## Usage

```
swSummary(response.var, tx.var, time.var, cluster.var, data,
type="mean", digits=16, fcn.Call=FALSE)
```
## Arguments

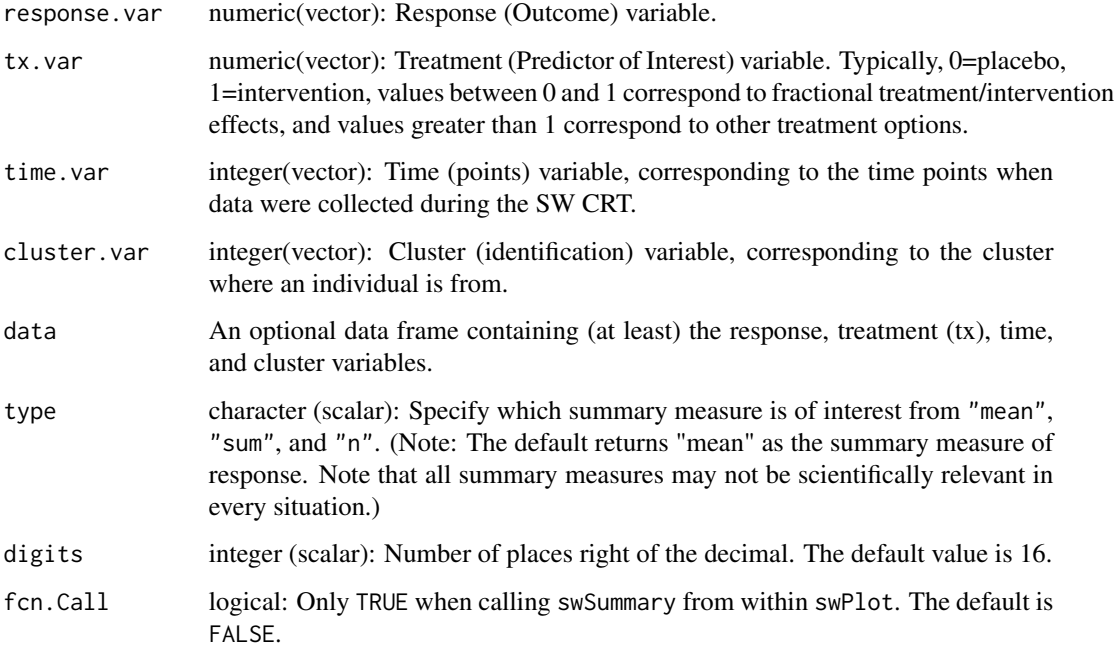

#### Details

Returns a list containing a matrix of dimension length(unique(data\$cluster)) by length( unique(data\$time)) that summarizes data\$response for specified type. Either the mean, sum, or the number of non-missing data\$response values may be requested using type. dimnames of the matrix correspond to the unique values of cluster and time. Note that the stepping pattern in the data may be obtained by specifying the treatment variable name as the response and type = "mean".

### Value

numeric (list): swSummary returns a list containing the following

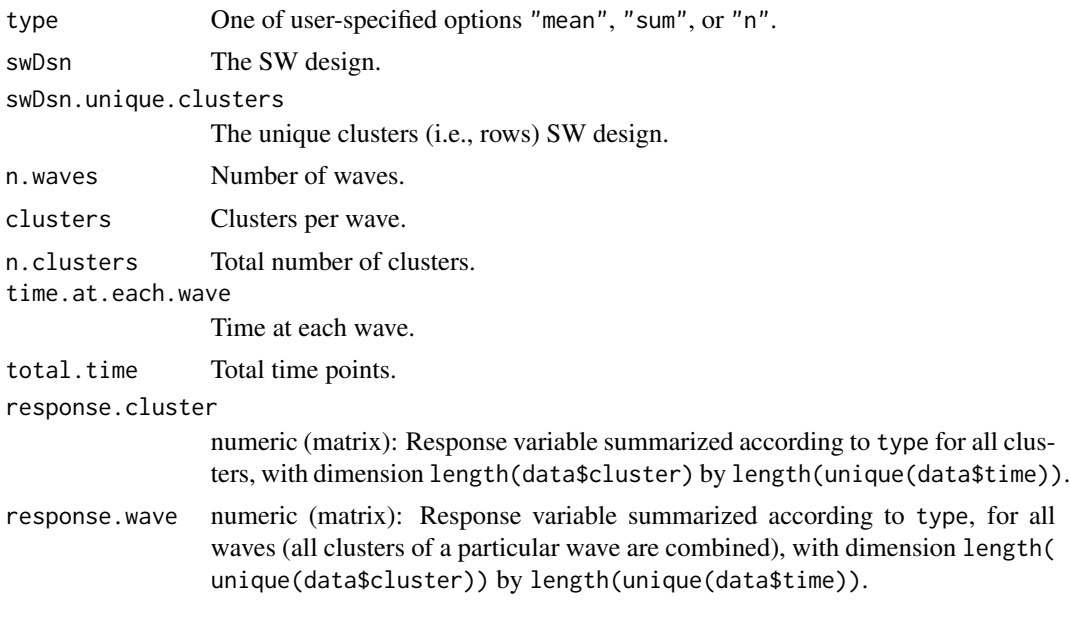

## Author(s)

James P Hughes and Navneet R Hakhu

## References

Hussey MA, Hughes JP. Design and analysis of stepped wedge cluster randomized trials. Contemporary Clinical Trials 2007;28:182-191.

## Examples

```
library(swCRTdesign)
# Example 1 (Generating SW CRT data)
# (binary response with 1 missing value, 5 clusters, 4 time points)
n.Ex1 < -120p0.Ex1 <- 0.05
clusters.Ex1 \leq c(2,2,1)
dsn.Ex1 <- swDsn( clusters=clusters.Ex1 )
time.Ex1 <- c(1:dsn.Ex1$total.time)*4 - 4
response.Ex1 <- rbinom(n.Ex1 * dsn.Ex1$n.clusters * dsn.Ex1$total.time, 1, p0.Ex1)
response.Ex1[1] <- NA
tx.Ex1 <- as.vector( apply( dsn.Ex1$swDsn, 1, function(z){rep(z, n.Ex1)}))
time.Ex1 <- rep( time.Ex1, n.Ex1 * dsn.Ex1$n.clusters )
cluster.Ex1 <- rep( 1:dsn.Ex1$n.clusters, each=n.Ex1 * dsn.Ex1$total.time )
data.Ex1 <- data.frame(response.Ex1, tx.Ex1, time.Ex1, cluster.Ex1)
```
## Example 1 (type="mean", by cluster and by wave)

## swSummary 21

```
swSummary.Ex1.mean <- swSummary(response.Ex1, tx.Ex1, time.Ex1, cluster.Ex1,
data=data.Ex1, type="mean", digits=3)
swSummary.Ex1.mean$response.cluster
swSummary.Ex1.mean$response.wave
# Example 1 (type="sum", by cluster and by wave)
swSummary.Ex1.sum <- swSummary(response.Ex1, tx.Ex1, time.Ex1, cluster.Ex1,
data=data.Ex1, type="sum")
swSummary.Ex1.sum$response.cluster
swSummary.Ex1.sum$response.wave
## Example 1 (type="n", by cluster and by wave)
swSummary.Ex1.n <- swSummary(response.Ex1, tx.Ex1, time.Ex1, cluster.Ex1,
data=data.Ex1, type="n")
swSummary.Ex1.n$response.cluster
swSummary.Ex1.n$response.wave
```
# <span id="page-21-0"></span>Index

```
∗ block diagonal matrix
    blkDiag, 3
∗ block diagonal
    swCRTdesign-package, 2
∗ cluster randomized trial
    swCRTdesign-package, 2
    swDsn, 4
    swGlmPwr, 6
    swPlot, 9
    swPwr, 12
    swSim, 16
    swSummary, 19
∗ design
    swCRTdesign-package, 2
    swDsn, 4
    swGlmPwr, 6
    swSim, 16
∗ discrete outcomes
    swGlmPwr, 6
∗ plot
    swCRTdesign-package, 2
    swPlot, 9
∗ power
    swCRTdesign-package, 2
    swGlmPwr, 6
    swPwr, 12
∗ repeated cross-sectional sampling
    swCRTdesign-package, 2
∗ simulated data set
    swCRTdesign-package, 2
∗ stepped wedge
    swCRTdesign-package, 2
    swDsn, 4
    swGlmPwr, 6
    swPlot, 9
    swPwr, 12
    swSim, 16
    swSummary, 19
∗ summary
```
swCRTdesign-package, [2](#page-1-0) swSummary, [19](#page-18-0)

blkDiag, [3](#page-2-0)

swCRTdesign *(*swCRTdesign-package*)*, [2](#page-1-0) swCRTdesign-package, [2](#page-1-0) swDsn, [4](#page-3-0) swGlmPwr, [6](#page-5-0) swPlot, [9](#page-8-0) swPwr, [12,](#page-11-0) *[16](#page-15-0)* swSim, [16](#page-15-0) swSummary, [19](#page-18-0)